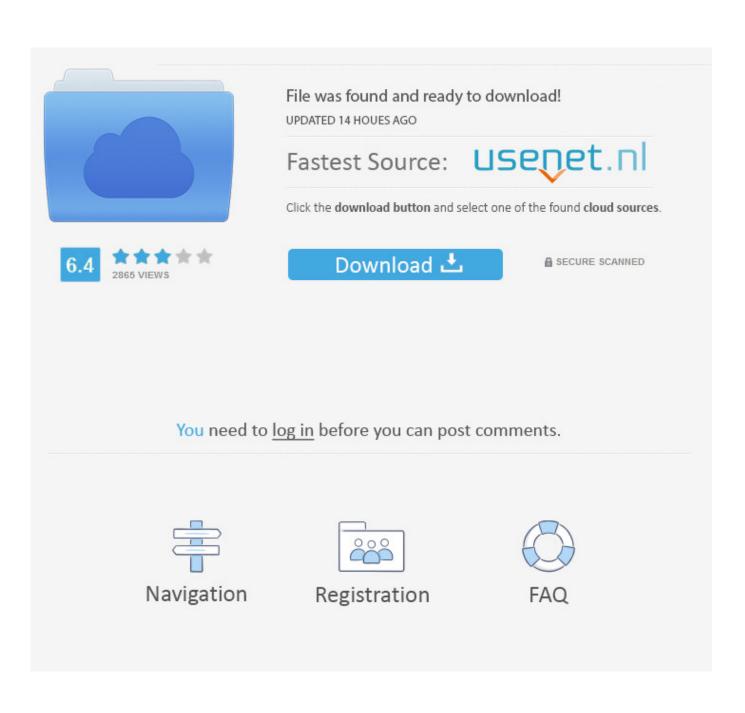

Install Mac OS X Lion 10.7 In VMware Download

| 🔁 Open                                                                            | K Lion Pre-Installed V 🕨 OS X Li | on FINAL VMware 👻 🍫 | Search (         | DS X Lion FINAI  | L VMwa             | х<br>,Р |
|-----------------------------------------------------------------------------------|----------------------------------|---------------------|------------------|------------------|--------------------|---------|
| Organize 🔻 New                                                                    | folder                           |                     |                  | •                |                    | ?       |
| 🔆 Favorites                                                                       | A Name                           | Date modifi         | ied              | Туре             |                    | Size    |
| 📃 Desktop                                                                         | Mac OS X Lion.vmx                | 7/19/2011 2         | :59 AM           | VMX File         |                    |         |
| 🗼 Downloads<br>🖳 Recent Places                                                    |                                  |                     |                  |                  |                    |         |
| <ul> <li>Libraries</li> <li>Documents</li> <li>Music</li> <li>Pictures</li> </ul> | E                                |                     |                  |                  |                    |         |
| 📑 Videos                                                                          |                                  | mytricks.in         |                  |                  |                    |         |
| Computer                                                                          |                                  |                     |                  |                  |                    |         |
| Local Disk (C:)                                                                   |                                  | III                 |                  |                  | _                  | •       |
| 👝 Local Disk (D:)<br>F                                                            | File name: Mac OS X Lion.vmx     | •                   | VMware \<br>Oper | Workstation File | es (*.vn<br>Cancel | _       |

Install Mac OS X Lion 10.7 In VMware Download

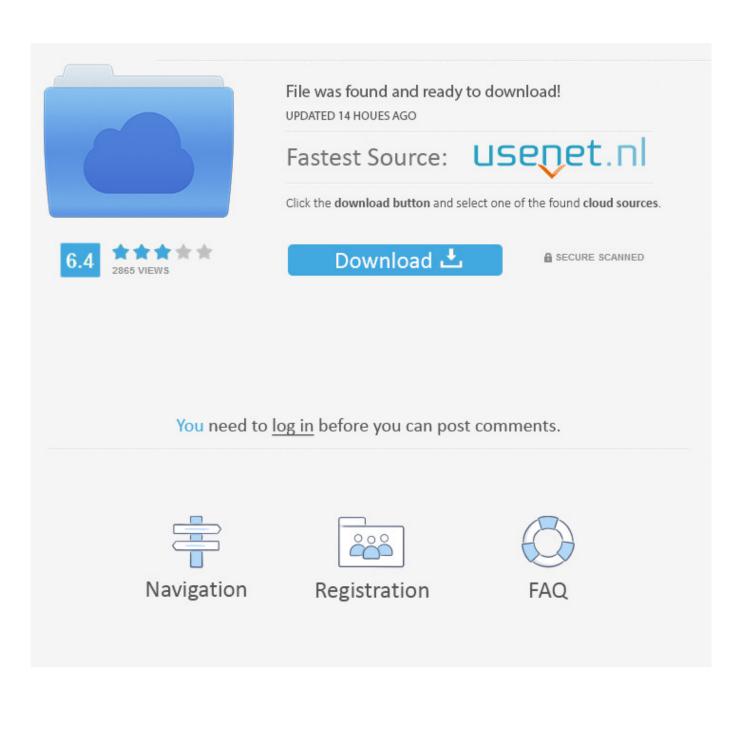

## [LATEST UPDATE: 30 seconds ago]

Do you want Linux in a virtual machine? Do you want Linux to take over the machine throwing out Mac OS X Lion 10.7? Do you want Linux in a ...

Script to create a Bootable ISO Disk from Mac OS X 10.7 Lion installer on Mac Download Mac OS X Mavericks 10.9 Retail VMware Image shagless2 July 31, .... I'm trying to install MAC OSX 10.9 on ESXi 5 using mavericks bootable USB, the I have ... OS X Lion 10.7.1 VMware Image, Download File. mac os x 10.7 lion.

## install mac os lion on vmware

install mac os lion on vmware, install os x lion in vmware, install mountain lion on vmware, install macos lion on vmware

In any case, I thought I take you through a few screenshots of installing VMware Tools for a Mac OS X 10.7 guests running on my Apple Mac .... Mac OS X Lion 10.7.5 DMG Free Download Latest Version for Windows. It is full offline installer standalone setup of Mac OS X Lion 10.7.5 DMG .... Mac OS X is an advanced operating system, easy to use and extremely stable 7 on laptop : install mac on windows 7, install osx on pc, VMWare Workstation mac ...

## install mountain lion on vmware

You will require VMWare and a Mac OS X installer app. Installing OS X Lion in a Virtual Machine Over Snow Leopard. Proceed to install VMWare .... Apple Boot Camp for Mac: Free Download. How To Download Windows 10.Mac OS X 10.7 Lion and Mac OS X 10.8 Mountain Lion,. Just open ...

All of these distros will be downloaded as ISO files or DMG files, which are DVD images. Be sure not to download a VMWare Image of Lion, as .... The drop-down menu changes to Install Mac OS X Lion . Click Continue. Ensure Operating System is set to .... 10.7 (Build 11A511) guest in VirtualBox 4.1 greater ... In the virtual machine: install Snow Leopard then (honouring Apple's license for ... to reinstall using the electronic software distribution downloaded from Apple ... Installing Mac OS X Lion in VMware — obviouslogic : solutions (undated, bookmarked by me on 2nd July).. CRACK Install Mac OS X Lion 10.7 In VMware ->->> DOWNLOAD. On Sunday, September 19th, an exploit for the latest Mac OS X 10.7 "Lion" was ... Intuit has released Quicken Mac 2007 OS X Lion Compatible, ... switch to Mac OS X 10.7 Lion was Quicken 2007 for Mac, an aging version of ... I run VMWare 4.0 solely for the purpose of using Quicken 2012 (formerly ... I had downloaded the new Quicken from Intuit onto my old machine, and downloaded it .... Download Mac OS X Lion 10.7.5 DMG free standalone setup. The Mac OS X Lion .... Lion OS X 10.7.5/10.7.4 Pre Installed VMware Image For Intel. How to ... Mac OS X Lion 10.7.2 dmg for mac free download full version. Mac OS X Lion 10.7.2 offline installer complete setup for mac OS with direct link.. According to VMware's Guest OS Compatibility Guide, only VMware Fusion 4.0 and ... a number of ESXi versions ranging from 5.0 to 5.1 support OS X 10.7 "Lion" (from ... why VMware Workstation 8 doesn't provide any VMware Tools for OS X. Lion VMware Files.exe. ... Browse for the Mac OS X Lion Installer.vmdk that was downloaded from ... 1ea8611b2a

Soul Surplus – Dark Forest Sample Pack (WAV) 3d girlz forever free full download UltraISO Premium Edition 9.7.0.3476 Key [CracksNow] free download sims 4 puberty mod Microsoft Office 2010 Crack Keygen Meshmixer 2019 X86 X64 Torrent Download wolfenstein et aimbot download cocina molecular recetas pdf 15 toontrack superior drummer 2 keygen mac osx HD Online Player (Download Film Troy 1080p Torrent)